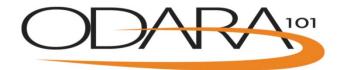

## **ODARA 101 Overview**

## 1. Organization Administrators can see:

- a. Number of licenses available
- b. Number of licenses assigned
- c. Certificates issued

## 2. Organization Administrators can do:

- a. Assign licenses to staff
- b. Request additional licenses
- c. Modify organization information

## 3. Organization Administrators and Users can do:

- a. Complete ODARA 101 training
  - i. 5 Training modules with optional quizzes
  - ii. Training modules are now available with French subtitles
  - iii. Start or continue training at a later date
  - iv. TOC (table of contents) is accessible on the left of the screen (>>) to facilitate self-paced learning
  - v. Training modules are now HTML5 compatible, best viewed on desk top computers, laptops, or tablets
- b. Complete two simulated practice cases with instant feedback, choice of:
  - i. Video based victim interviews (must have access to YouTube)
  - ii. English victim interview transcript
  - iii. French victim interview transcript
  - iv. English Police document
- c. Complete certification test by scoring 10 cases
  - i. Start or continue certification test at a later date
  - ii. Complete test online printable certificate is issued automatically
  - iii. Test case options are:
    - 1. Victim interview transcripts
    - 2. Police report documents
    - 3. Mix of victim interview transcripts police report documents
    - 4. French transcripts or video-based test are available upon request through Organization Administrator
  - iv. Up to three attempts possible

https://odara.waypointcentre.ca/Home

odara@waypointcentre.ca

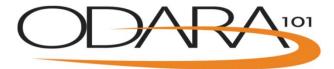

- v. Instant notification of pass or fail
- vi. Can print certificate anytime
- a. View resources
  - i. ODARA 101 bibliography
  - ii. Mini-stats lessons
  - iii. ODARA applications
  - iv. Links to scoring criteria and permissions to reproduce ODARA